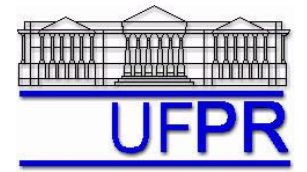

# **TM-701 DINÂMICA DOS FLUIDOS COMPUTACIONAL I – 2010/2**

# **9 o TRABALHO COMPUTACIONAL – 13 Ago 10**

18 Ago 10 = esclarecimento de dúvidas; 20 Ago 10 = entrega

Implementar um programa computacional para resolver com o método de volumes finitos o problema definido por

$$
Re \frac{du^2}{dx} = \frac{d^2u}{dx^2} + S
$$
  $u(0) = 0$   $e$   $u(1) = 1$ 

## **Modelo numérico**:

- Utilizar as expressões para os coeficientes e termos fontes do Cap. 8 das notas de aula.
- Empregar as seguintes aproximações numéricas: na advecção, CDS com correção adiada sobre o UDS; e na difusão, CDS.
- Aplicar as condições de contorno com volumes fictícios.
- Utilizar a solução analítica como estimativa inicial para a solução numérica.
- Usar o método TDMA para resolver o sistema de equações algébricas.
- Para interromper o processo iterativo, usar sobre *u*(1/2) o procedimento da seção 3.4.5 das notas de aula.

**Dados**:  $Re = 2$ ,  $N = 11$  (volumes de controle reais)

### **Resultados a apresentar**:

- 1) Gráfico da variação de *u*(1/2) (em escala logarítmica), em cada iteração *i*, *versus* número da iteração (em escala decimal).
- 2) Para a solução final, tabela contendo em cada linha: número do nó,  $x_P$ ,  $a_w$ ,  $a_P$ ,  $a_e$ ,  $b_P$ , onde

$$
a_p u_p = a_w u_w + a_e u_E + b_p
$$

- 3) Uma tabela contendo em cada linha (incluindo os dois dos contornos): número do volume, *xP*, *uP* analítico, *u<sup>P</sup>* numérico, e o erro.
- 4) Gráfico de *u<sup>P</sup> versus xP* com as soluções analítica e numérica, incluindo os dois contornos.
- 5) Soluções analítica e numérica (obtida com a regra do retângulo) da velocidade média, e seu erro.
- 6) Para  $u(x)$ , a média da norma  $l_1$  do seu erro.
- 7) Listagem impressa do programa computacional implementado(sem=nota zero; com=nota obtida).

Nos itens acima, para cada variável, **erro = solução analítica solução numérica**

#### **DIRETRIZES OBRIGATÓRIAS**

- 1. Usar precisão dupla e apresentar os resultados com pelo menos 10 algarismos significativos.
- 2. Usar papel A4 branco ou folha com pauta.
- 3. O texto deve ser impresso ou escrito à caneta.
- 4. Identificar claramente cada item dos resultados a apresentar.
- 5. Apresentar os resultados na seqüência solicitada no trabalho.
- 6. Só apresentar os resultados solicitados no trabalho.
- Haverá perda de 10 pontos (de 100) para cada um dos itens acima (das diretrizes obrigatórias) que não for satisfeito.
- **Este trabalho computacional deve ser feito individualmente ou em equipe de até dois alunos.**
- Se tiver alguma dúvida, entre em contato com o professor antes do prazo de entrega.
- **Para avaliação do trabalho, não se aceita entrega atrasada.**

#### **RECOMENDAÇÕES:**

- Usar como base o programa implementado para fazer o 7º trabalho computacional.
- O programa computacional Prog9\_CFD1, disponível no site da disciplina, pode ser usado para comparar os resultados.